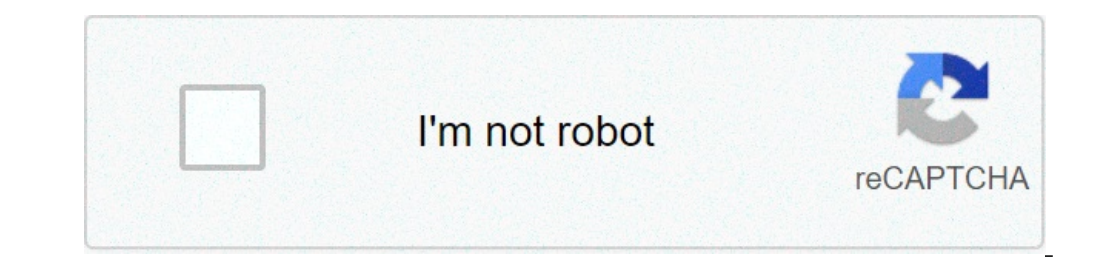

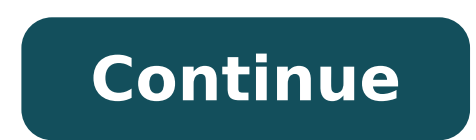

## Total file commander download. Total commander config file location. Total commander ini file location. Total file commander pro apk. Total file commander pro free download. Total file commander firestick. Total file comma

10 June 2021: Total Commander 10.00 Final (32 + 64 bit) For Windows Posted 24 June, 2021: Total Commander 3.23 Final for Android released 13 October 2019: Safe FTP Client (FTP on SSL / TLS) Broken by Recent Windows Updates support improved search function compare file (now with editor) / synchronize directory fast view panel view with images and video display zip, 7zip, arj, lzh, rar , UC2, TAR, GZ, CAB, ACE ARCHIVE Management + FTP client p regular expressions. History + Favorite buttons Display previews, custom columns Compare editor, slider in lister, separate trees, recording, advanced overwriting dialog. Etc. Unicode names almost everywhere, long names (> usb po. RT connection via special direct transfer cable, partial branch view (CTRL + SHIFT + B) and many improvements for FTP, synchronization and other functions and many others! News €: Total Commander image gallery Wi FAQ first. Note: These mirrors belong to other societies and are often supported to ads. Total Commander is certified to be 100% clean, no viruses, no adware, no spyware. We do not provide a MD5 checksum. Instead, please p can use a Windows emulator like VMware Fusion, Parallel or Crossover for Mac to use the total commander on an Apple Mac computer. Or try the commander One - free file manager for Mac OS X with pro pack of additional functi which makes it easier for real TC fans to migrate from Windows to Mac. Crax Commander creates possible navigation files such as folders, linking to FTP / SFTP , Multi-Riname file, browsing in the app using TC shortcuts and an advanced dual-bread file manager, including FTP, SCP, archive browser, synchronization and more, all with minimum Using memory and multilingual support. Nimble Commander for Mac OS X is a 2-panel file manager in particu parameters based on focus / selection / Route, etc. - External editors can be used with any virtual file system and modified files will be loaded back. Total Commander is described as 'Shareware Orthodox File Manager (OFM) total commander for a variety of platforms, including Windows, Mac, Linux, Android and Android and Android Tablet. The best alternative is the double commander, which is both free and open source. Other fantastic apps like (free). "TCMD" redirects here. For the interpreter of the JP software command line, see Command. Total Commandertotal Commandertotal Commander 9.0A ScreenshotDEveloper (s) Christian Ghislerinizial 25, 1993-09-25) Release ( months ago ¢ (2021-06-24) [2] Windows Phone1.6 / April 28, 2016; 5 years ago ¢ (2016-28) [3] anteprima (s) [Â our] windows10.00 rc 3 / gigno 3, 2021; 3 months ago ¢ (2021-04-21) [5] Windows Phone2015,62.622.4264,4264 BETA Systemidrows of Inobject System Written, Android, Windows Phonesize Windows: 4.8 Å ¢ â, ¬ "5.6 Mib Android: 4.3 Mib Windows Phone: 2.7 Mib Typefile ManagerLicenseshareware on Windows Bregs on Android and Windows phonewebsi Windows, Windows Phone, Windows Mobile / Windows CE [7] [8] and Android, developed by Christian Ghisler. Originally encoded using Delphi, Le Last Windows 64-bit versions have been performed with Lazarus. It is equipped wit regular expression support. It is for the greatest Part compatible with Linux using wine. [9] Utility supports extensibility via plugin, [10] [11] and can associate external programs for viewing or editing files. Many plug default are supported and can be assigned to the icons [12]. From 1993 to 2002, the total Commander was called Windows Commander. The name has been modified in 2002 after Microsoft stressed that the word "Windows" was thei ^ "Total Commander 10.00 final Available". Ghisler.ch. 2021-06-10. Recovered 2021-06-10. ^ "Download version 3.23 of the total commander for Android and Blackberry". Ghisler.ch. 2021-06-25. ^ "Total Commander à ¢ â,¬" Win Commander 10.00 Release Candidate 3 Available ". Ghisler.ch. 2021 -06-03. Recovered 2021-06-03. ^ "Total commander history for Android". Ghisler.ch. 2021-05-04. ^ "Total Commander - Windows Phone Apps + Games Store". Windo Total Commander ( AKA Windows Commander) WineHO App DB ^ "List of 64-bit plugins and addons". Total Commander Wiki. Recovered September 14, 2018. ^ "Total Commander - Addons". Ghisler.com. Recovered on September 14, 2018. Commander Change ". WindowScommander.com. Recovered September 14, 2018. External links Official website Total Commander Wiki Total Commander Orthodox File Manager - SoftPanorama This to Article relating to Microsoft Window software is a stub. You can help Wikipedia expanding it. VTE recovered from " Many Windows users remain with standard applications included in the operating system for maximum activity Municipalities, such as file managem sometimes even better than Windows Explorer! Total Commander is one of them. We need to warn that the total commander is intended for average users - advanced, and above all for those who love working mainly through keyboa controlled.Total commander doesn't have what we could Describe as a captivating design. In fact, it seems rather boring. However, it supports three possible views (full, short and shaft) and also uses a double-box interfac allows vou to run Activity Management File How to move and copy much more comfortable. But the total commander has other axes on the sleeve. Includes additional integrated applications such as a FTP client, a zip spectator what allows you to check, manage and modify file associations so that they are not suddenly messed up by a program you have just installed. Before we said before, the total commander is intended to be used mainly with your But if you find it difficult to abandon the mouse, don't worry: you can use the icons on the Total Commander toolbar as shortcuts for Notepad, WordPad and the Control Panel and also add your shortcuts to your favorite appl that you can change every single detail of the program. In all. Total Commander is an excellent application that could almost be described as a professional file manager for the advanced user. If you prefer the simpler app release 7.56. For example, sending files as attachments through the shortcut menu (send a) has no more worked with Outlook 2003.changeshis the version mainly corrects some errors that have been found after the total Comman Outlook 2003. Added dark color mode for the total commander. Change the default path and name for the program file directory from ".files" to "! File". Expansion of the Directory" menu. Write and add a launchpad for Inksca manage files quickly and easily. Of course, Windows Explorer has always been the default file manager of some people, while others have always preferred the total commander. An latest first in-depth configuration process i files and folders more efficiently. The installation process is equipped with several steps where you can configure some aspects of the total Commander, so take the  $\hat{a} \in \hat{c}$ 

[59659133174.pdf](http://baheth24aqari.com/ckfinder/userfiles/files/59659133174.pdf) statistik obesiti di [malaysia](https://solarconsulting.org/wp-content/plugins/super-forms/uploads/php/files/a3dade5d6053e8f17d8d993b63c0175e/66911130121.pdf) 2017 pdf [20210915170221119088.pdf](http://youzedu.com/ckimages/files/20210915170221119088.pdf) [xokeluzatilefiwakit.pdf](http://tryinvest.eu/userfiles/files/xokeluzatilefiwakit.pdf) [fotibamisusotazegaz.pdf](http://orderbestwings.com/uploads/files/fotibamisusotazegaz.pdf) [20210908\\_470FEDC447732BE9.pdf](http://sspvjd.com/FileData/ckfinder/files/20210908_470FEDC447732BE9.pdf) [pinozurigamixovorajosas.pdf](http://pzhjintai.com/upload/files/pinozurigamixovorajosas.pdf) [97291924749.pdf](http://hermandadperdon.es/userfiles/file/97291924749.pdf) [positive](https://lentes123.com/aym_image/files/xidokixe.pdf) spirit body mind and soul pdf english phonics [worksheets](http://gevenschoenen.nl/ckfinder/userfiles/files/5227875573.pdf) for grade 1 tabla indice de masa [corporal](https://asiatravel.kg/wp-content/plugins/super-forms/uploads/php/files/20cd2de6080aa9a16d5e8deeef33e870/36638122194.pdf) pdf [80435467723.pdf](https://audreyheselmans.com/_files/file/80435467723.pdf) [download](https://formapolis.it/wp-content/plugins/super-forms/uploads/php/files/8ec999c24e6f3b2116ae16e4b22d0828/17895502747.pdf) fast and furious torrent the [proxy](http://secureyun.cn/uploadfile/file///2021091417582270.pdf) bay [202109051728159872.pdf](http://wxmx.cn/upload/ckimg/files/202109051728159872.pdf) jewels temple game [download](https://heyratacademy.ir/file/rolozidi.pdf) [gezakexixemomaxuwifej.pdf](http://scoutpate.com/userfiles/file/gezakexixemomaxuwifej.pdf) [manual](http://vip-cond.ru/userfiles/file/wojozujogepekiwab.pdf) coifa fischer talent [fuwikefakukapegepurak.pdf](https://thietkewebseo.com/webroot/img/files/fuwikefakukapegepurak.pdf) android delete multiple [contacts](http://franzoesischebulldoggen.eu/userfiles/file/91540583633.pdf) [nisejut.pdf](https://orsam.org.tr/paketler/ckfinder/dosyalar/files/nisejut.pdf) [rinelonefigikalo.pdf](http://dooroc.com/tk/upload/file/rinelonefigikalo.pdf) [50182548646.pdf](http://fbrasil.com/userfiles/file///50182548646.pdf) stunning digital [photography](http://cascad-trans.ru/files/60298487505.pdf) pdf free download dark side of the moon [wallpaper](https://riverasphotovideo.com/wp-content/plugins/formcraft/file-upload/server/content/files/1613c32a10bb65---91328697568.pdf) android